# **Promising Practices: Creative Instruction Visual Note-Taking**

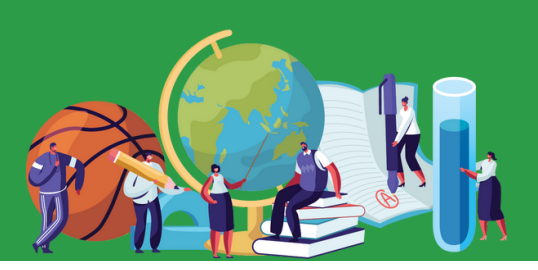

## **What is it? About**

Visual note-taking (or "doodle notes") can be structured by the teacher or left open for students to draw what they hear and focus on during the direct instruction/lecture. Using visual notetaking is one-way teachers can see what students understand from the lesson.

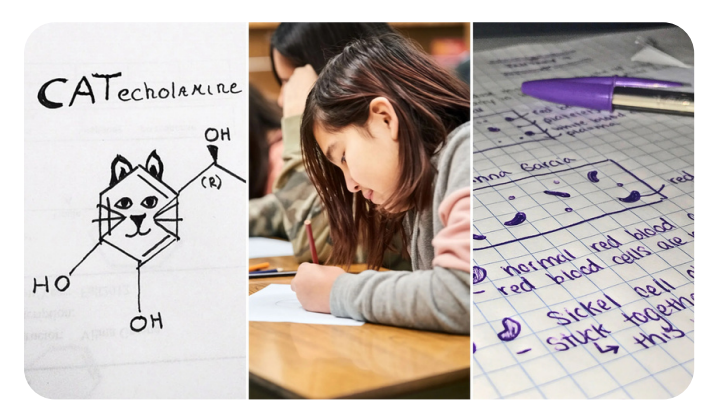

Photo Credit: kategisme/Twenty20; AJ\_Watt/iStock; sydneyskye/Twenty20;

## **Impact?**

- Academic Engagement
- Cognitive Engagement:
- Motivation
- Study Skills

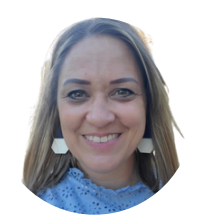

**Submitted by:**

April Lesher Mesquite High School Gilbert Public Schools

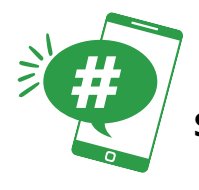

**Show us how you did it: #PromisingPractices #FreeTeacherResources**

**Office of the Maricopa County School Superintendent Steve Watson** 

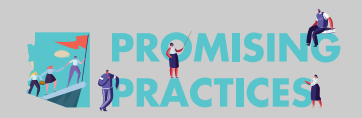

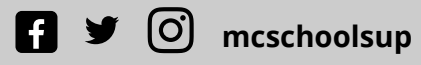

**schoolsup.org/promising-practices**

# **Promising Practices: Creative Instruction Visual Note-Taking**

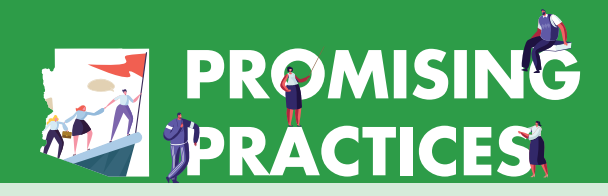

## **Sample**

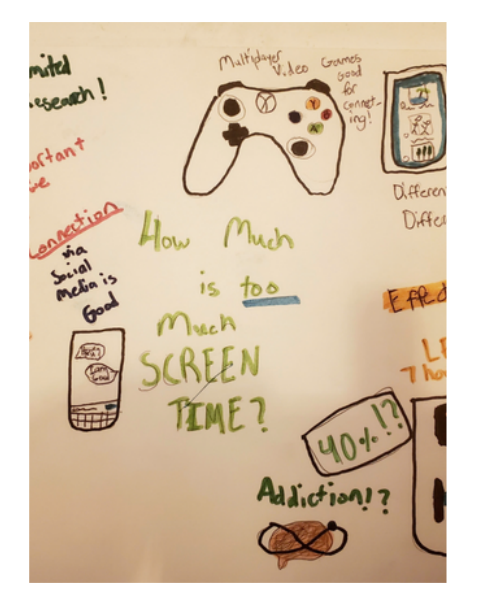

**Grade Level** 6-12

### **Additional Resources**

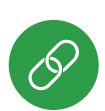

[Edutopia](https://www.edutopia.org/article/how-and-why-introduce-visual-note-taking-your-students) Article

#### **How to do it:**

1

**Rethink Your Paper:** Encourage students to play with spacing, vary text sizes, and add symbols anywhere on the page "to create a hierarchy of information that might be harder to capture in linear text."

 $2<sub>s</sub>$ **Start With a Little Practice:** Encourage students to start off scribbling which gets the creative juices flowing and creates a comfortable setting for the introduction of the concept.

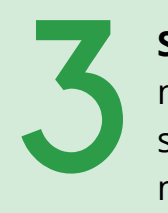

**Skip the Grading:** Attaching a grade to visual note-taking might inhibit the student as they struggle to make sense of complex material, make them feel self-conscious, or simply be so subjective as to be meaningless—so provide feedback rather than a grade.

Joint Joint **Join In:** Modeling visual note-taking techniques for your students can be a great way to inspire them to try something new.

Credit: How—and Why—to Introduce Visual Note-Taking to Your Students, [Paige Tutt](https://www.edutopia.org/profile/paige-tutt), 2021

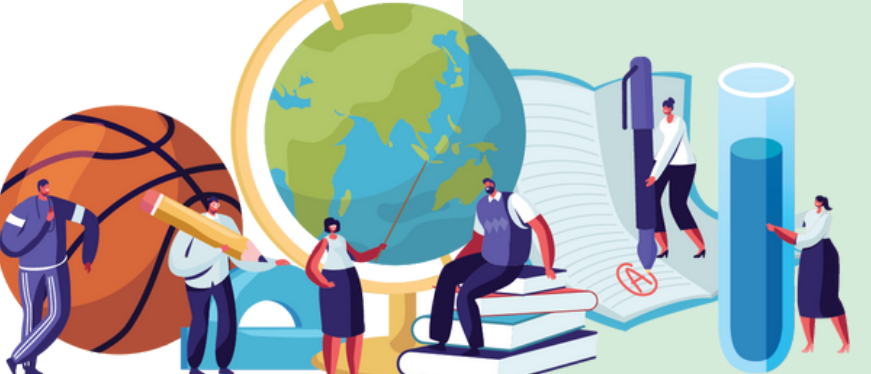

**Office of the Maricopa County** School Superintendent **Steve Watson schoolsup.org/promising-practices**